## [Los modos de color sin espacio d](http://www.gusgsm.com/los_modos_de_color_sin_espacio_de_trabajo)e trabajo

## [Gustavo Sánchez Muñoz](http://www.gusgsm.com/gustavo_sanchez_munoz)

(Septiembre de 2022)

Existen varios modos de color que neos plas piondeen tolendo po Photoshop. Los principales son dos: Lab e indexado.

## Color Lab

Adobe Photoshop (y de hecho, las demás aplicaciones de Adobe cualquier documentos en modo de color Lab como Chentan Be1976 [D5](http://www.glosariografico.com/iluminante_estandar_d50)0 No se admiten perfiles de color Lab y se interpretan el color según estos parámetros (para abrir, guardar o modificar).

La idea de Adobe parece ser que todo esto hace innecesario ad porque con estos datos una imagen Lab tiene el color innatame tiene razón).

## Color indexado

La indexación del color no es un espacio de color, sino una for guardar la información del color. Eso no quiere decir que la ind datos de color no afecte al color de un documento (sobre todo en cromático se refiere).

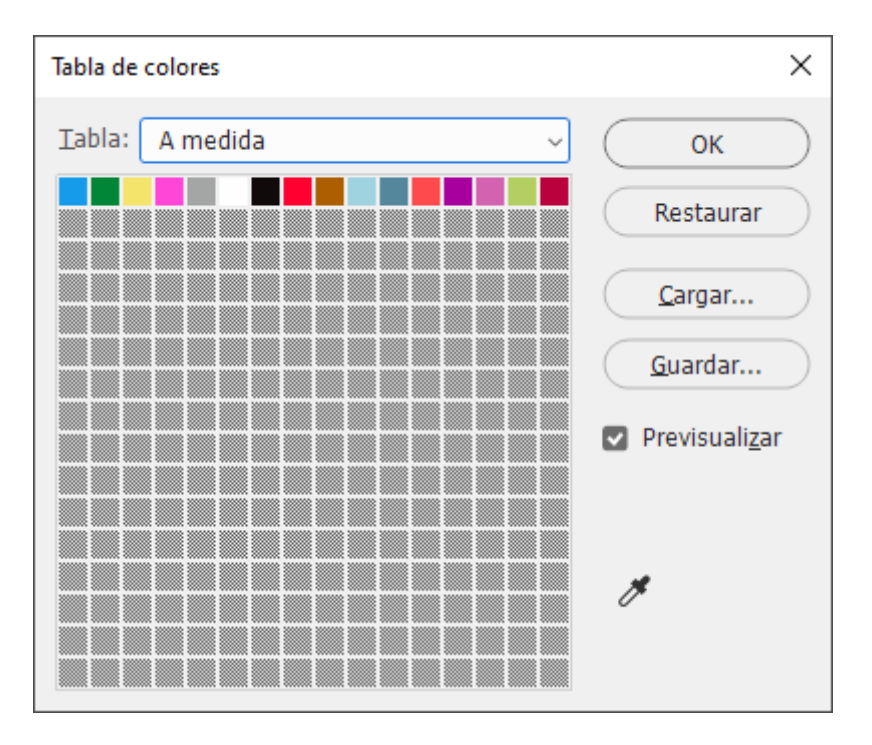

Para convertir un documento a color indexado, se crea una tabla de colores con valores de 1 byte (8 bits) por píxel. Una tabla de ese tipo permite un máximo de 256 valores posibles (aunque las tablas se pueden construir con otros valores: 7 bits, 4 bits, 1 bit, etc.) Cada valor por píxel del documento no indexado se reduce al valor posible más cercano de la tabla usando uno de los varios métodos de adaptación posibles y se puede reducir el efecto visual de la degradación aplicando métodos de tramado o difusión (temas en los que no vamos a entrar).

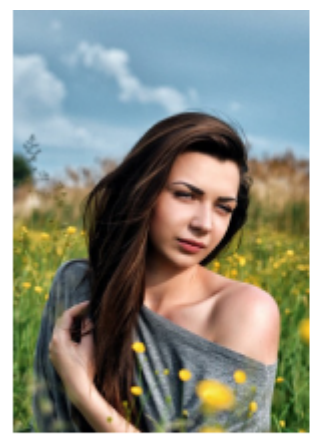

Original. (JPEG en RGB)

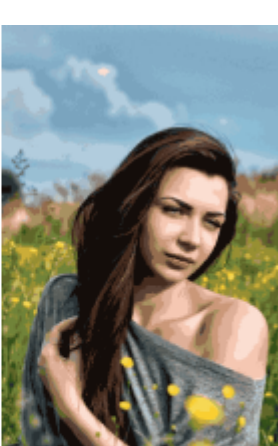

Indexado 32 colores sin tramado.

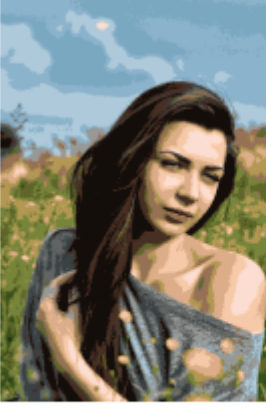

Indexado 16 colores sin tramado.

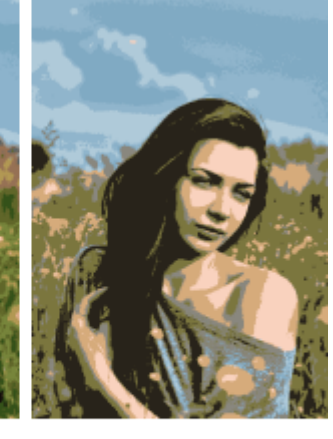

Indexado 8 colores sin tramado.

Eso reduce enormemente dos cosas: El tamaño del archivo y el rango cromático de la imagen. Cuantos menos valores admita la tabla, mayor será la reducción de ambas cosas.

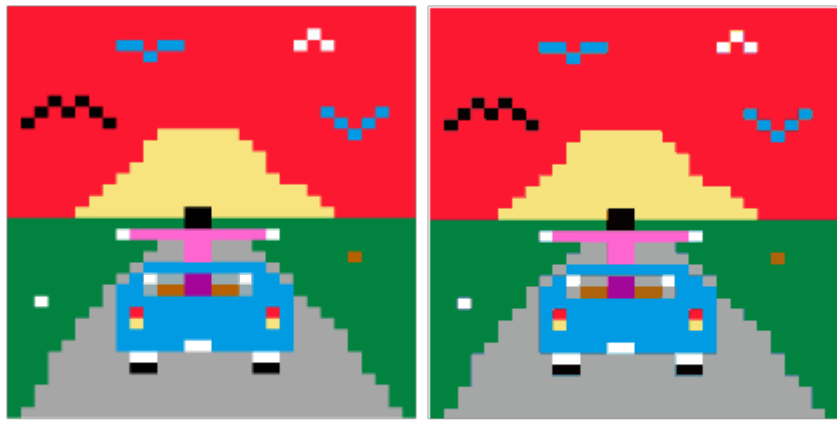

Original  $(RGB)$ 

Indexado 16 colores sin tramado.

Si la imagen original contuviese menos de los colores admitidos en la tabla (incluyendo gradaciones de color), la conversión no tendría porqué producir daños (salvo que elijamos un método de traslado a la tabla que los distorsione). Pero, en general, indexación y fidelidad del color son enemigos.

En teoría nada impide que el tipo de color guardado con éste método sea RGB, CMYK u otro y, de hecho, en el formato PDF (o en PostScript), la indexación del color se aplica a distintos espacios de color. Así lo hacen las bibliotecas de Adobe de al crear los PDF en sus aplicaciones, que detectan automáticamente cuando una imagen tiene menos de 256 colores y la integran en el PDF como color indexado.

Sin embargo, en Adobe Photoshop, el tratamiento de la indexación del color es mucho más restrictiva y limitada y eso tiene consecuencias en la gestión del color:

En Photoshop, el color indexado es un modo de color en el que una imagen tiene un sólo canal asociado con una tabla de valores.

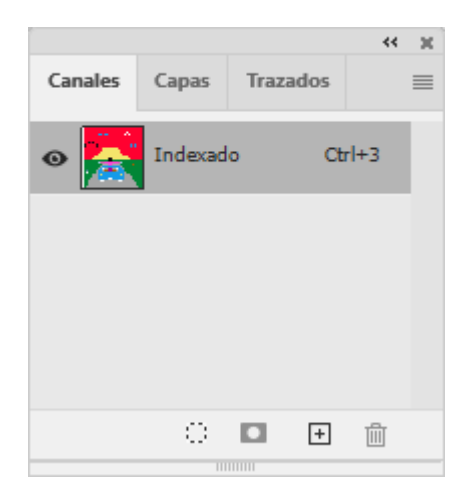

- · Dentro de Photoshop, podemos convertir una imagen indexad modo de color usando la on petica impetiti [10] (siempre que su profundidad no supere los 8 bits).
- · Podemos relacionar un perfil de color con un documento de usand [Convertir en perfil](http://www.gusgsm.com/convertir_en_perfil_en_adobe_photoshop) " (habrá conversión inmediata de los de color) [Asignar perfil](http://www.gusgsm.com/asignar_perfil_en_adobe_photoshop) " (no habrá conversión inmediata pero l de color se interpretarán de modo distinto).
- · Dependiendo de la la combinación modo d**@onvertio e**n/orden (" [perfil](http://www.gusgsm.com/convertir_en_perfil_en_adobe_photoshop) " o [Asignar perfil](http://www.gusgsm.com/asignar_perfil_en_adobe_photoshop) "), habrá una conversión del color index otro modo de color (usualmente RGB) o no.
- · Si el documento de color indexado tiene un perfil de color, con el archivo si elegimos un formato que permita guardar p formato PSD nativo de Photoshop) y se perderá si elegimos no entiende de perfiles (como GIF o PNG).
- · Si abrimos en Photoshop un documento de color indexado qu de color (porque el formato no lo admite o porque no se le h aunque lo permita), Photoshop actuará aplicando los espac las [Normas de gestión d](http://www.gusgsm.com/las_normas_de_gestion_del_color_en_adobe_photoshop)et combo con cualquier otro modo de co
- · [Perfiles de](http://www.gusgsm.com/los_perfiles_de_color) celodemos guardar el documento con el espacio de del modo de color correspondiente (pero no podemos elegir convertimos antes de guardar, perderemos la indexación, pa en modo de crodomal).

En resumen, el principal punto a tener en cuenta es que el colo [administración d](http://www.gusgsm.com/la_gestion_del_color_en_adobe_photoshop)enooserllevan bien pero no son necesariamente incompatibles. Parte de su poca compatibilidad se debe a que s particularmente en formatos que no admiten los perfiles de colo